# BAB III METODOLOGI PENELITIAN

### 3.1 Desain Penelitian

 Metode penelitian merupakan cara ilmiah dalam mendapatkan data dengan tujuan dan kegunaan tertentu (Sugiyono, 2020). Pada penelitian ini metode penelitian yang akan digunakan adalah deskriptif kuantitatif. Penelitian dilakukan dengan melakukan analisis terhadap data yang telah didapat untuk mengetahui pergerakan pesawat N-219 pada zona coverage serta BOK (Biaya Operasional Kendaraan), ATP (Ability To Pay) dan WTP (Willingness To Pay) penumpang di Bandar Udara Jenderal Besar Soedirman.

### 3.2 Lokasi Penelitian

 Lokasi penelitian berada pada Bandar Udara Jenderal Besar Soedirman Purbalingga, Jawa Tengah.

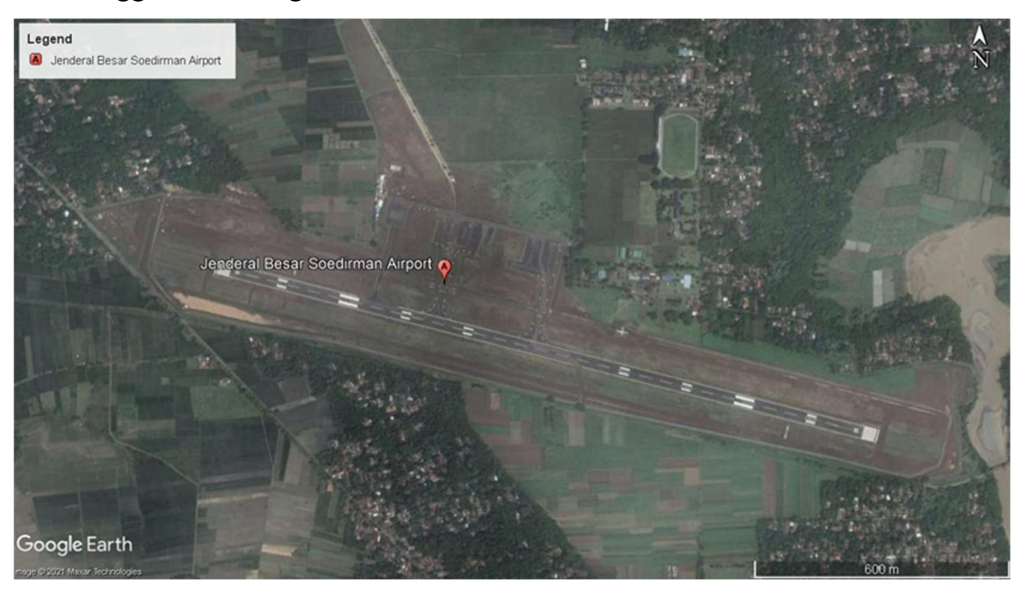

Gambar 3. 1 Citra Satelit Bandara Jenderal Besar Soedirman Purbalingga 2022

Sumber: Google Earth Pro (Online)

# 3.3 Waktu Penelitian

 Penelitian dilakukan pada bulan Desember 2021 sampai dengan Agustus 2022. Penelitian dilakukan dengan studi literatur, mengumpulkan data dan pengolahan data penelitian ini berakhir ketika laporan telah selesai dikerjakan.

### 3.4 Variabel Penelitan

 Variabel penelitian yang akan digunakan adalah metode perkiraan atau peralaman (forecasting) yaitu dengan memilih variabel yang bersifat dominan mempengaruhi pertumbuhan penumpang dan lalu lintas. Menurut Basuki (1986) bahwa ramalan yang komplek adalah meramal yang berhubungan dengan permintaan (demand) dengan mengindahkan faktor-faktor (variabel) sosial, ekonomi, teknologi, dan selera.

 Variabel yang dibutuhkan dalam menganalisis bangkitan pada penelitian ini tersaji diantaranya :

- 1. Varibel Tak Bebas (Y) : Pergerakan Penumpang Bandara
- 2. Variabel Bebas (X1) : Pergerakan Penumpang Terminal Bus
- 3. Variabel Bebas (X2) : Pergerakan Penumpang Kereta Api
- 4. Variabel Bebas (X3) : Jumlah Penduduk
- 5. Variabel Bebas (X4) : Jumlah Wisawatan
- 6. Variabel Bebas (X5) : Nilai Ekspor
- 7. Variabel Bebas (X5) : PDRB Menurut Harga Berlaku

 Variabel yang dibutuhkan dalam menganalisis Tarif penumpang rencana BOK (Biaya Operasional Kendaraan), ATP (Ability To Pay), dan WTP (Willingness  $To Pay$ :

- 1. Biaya operasi langsung;
- a. Biaya operasi langsung tetap
	- Biaya penyusutan/sewa pesawat udara;
	- Biaya asuransi;
	- Biaya gaji tetap crew;
	- Biaya gaji tetap teknisi.
- b. Biaya operasi langsung variabel
	- Biaya pelumas;
	- Biaya bahan bakar;
	- Biaya tunjangan crew;
	- Biaya overhaul/pemeliharaan;
	- Biaya jasa kebandarudaraan;

- Biaya jasa pelayanan navigasi penerbangan;
- Biaya jasa ground handling penerbangan;
- Biaya catering penerbangan.
- 2. Biaya operasi tidak langsung;
	- Biaya organisasi;
	- Biaya pemasaran/penjualan.
- 3. Tarif penumpang menurut PM 126 Tahun 2015;
- 4. Penghasilan per bulan UMK (Upah Minimum Kerja)
- 5. Pengeluaran non-makanan per bulan;
- 6. Intensitas perjalanan kendaraan pribadi per bulan;
- 7. Jarak perjalanan kendaraan pribadi per bulan;
- 8. Intensitas penerbangan per tahun, per bulan;
- 9. Jarak penerbangan antar kota;

### 3.5 Data Penelitian

 Pengumpulan data dapat dilakukan dalam berbagai sumber dan berbagai cara. Berdasarkan sumber datanya, maka pengumpulan data terbagi menjadi sumber primer dan sumber sekunder. Sumber primer adalah sumber data yang langsung memberikan data kepada pengumpul data, sedangkan sumber sekunder adalah sumber yang tidak langsung memberikan data kepada pengumpul data, misalnya dengan perantara orang lain atau lewat dokumen. (Sugiyono, 2020).

 Data yang digunakan pada penelitian ini menggunakan data sekunder yang tersaji pada tabel berikut.

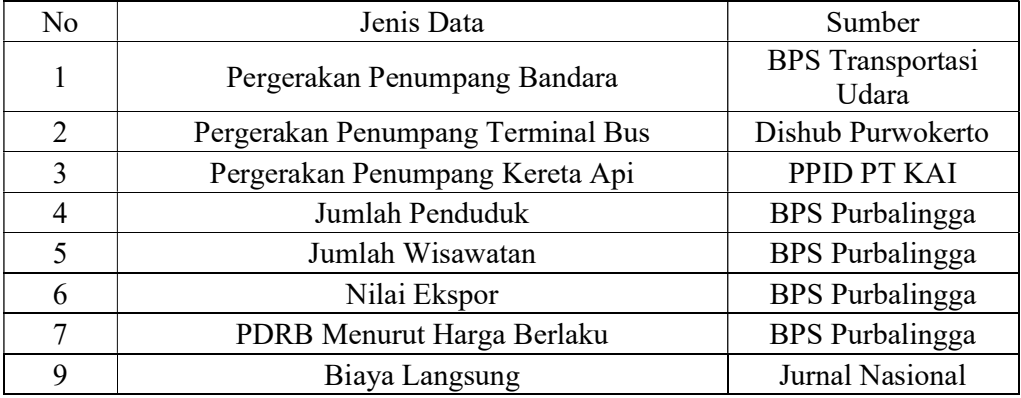

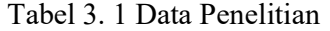

Jeremi Pandapotan Togatorop, 2022

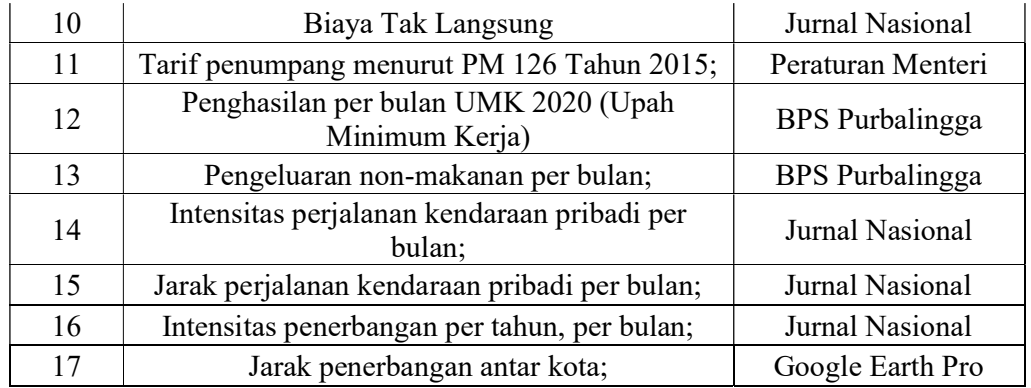

Sumber: Hasil Analisis

### 3.6 Instrumen Penelitian

 Instrumen yang mendukung analisis dan pengolahan data dilakukan dengan menggunakan perangkat lunak Microsoft Excel 2021 serta SPSS 25 dengan tingkat presisi yang akurat dan instrument untuk penyusunan laporan ini menggunakan perangkat lunak Microsoft Word 2021.

# 3.7 Prosedur Penelitian

 Prosedur atau Langkah penelitian disajikan dengan diagram alir berikut, Prosedur penelitian secara garis besar sebagai berikut:

- 1. Studi literatur
- 2. Identifikasi masalah
- 3. Perumusan masalah
- 4. Pengumpulan data yang dibutuhkan dalam penelitian
- 5. Analisis data yang terdiri dari:
	- a. Analisis peramalan pertumbuhan lalu lintas pesawat yang akan terjadi pada 10 tahun yang akan datang.
	- b. Analisis model bangkitan dan tarikan di Bandar Udara Jenderal Besar Soedirman Purbalingga.
	- c. Analisis matriks asal-tujuan di zona tercakup.
	- d. Analisis menentukan jumlah pesawat yang akan beroperasi dengan jumlah penumpang yang telah didapat.
	- e. Analisis Biaya Operasional Kendaraab (BOK) Pesawat
	- f. Analisis Daya Beli Penumpang (Ability To Pay dan Willingness To

Pay)

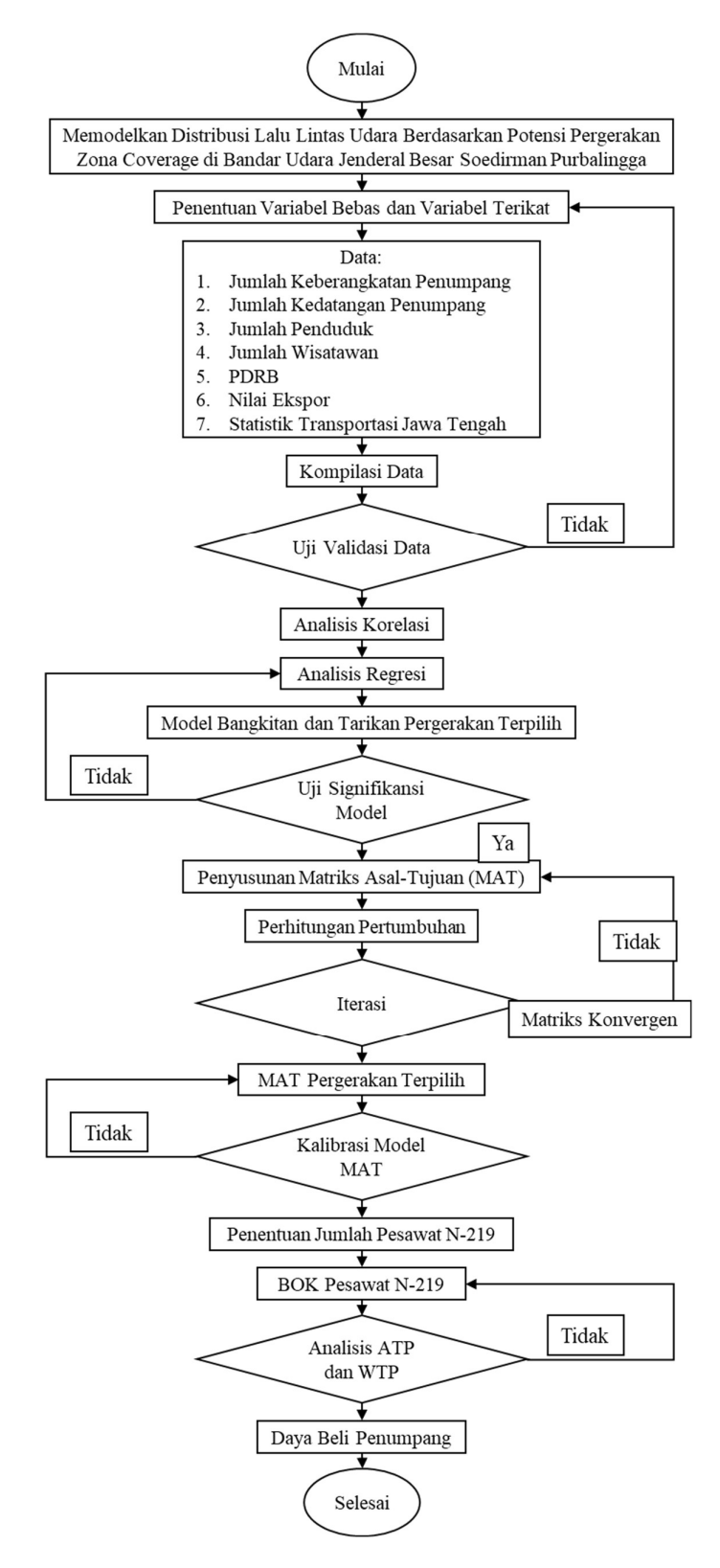

Gambar 2. 13 Diagram Alir

#### 3.8 Teknik Analisis Data

 Setelah data terkumpul, analisis yang dilakukan dengan teknik dan tahapan sebagai berikut.

### 3.8.1 Analisis Permodelan Bangkitan dan Tarikan Pergerakan

 Analisis permodelan bangkitan dan tarikan pergerakan pada penelitian ini menggunakan teknik analisis regresi yang dapat digunakan untuk dua hal pokok yaitu untuk memperoleh suatu hubungan dalam bentuk numerik untuk melihat dua regresi sederhana atau regresi berganda variabel yang terikat. Persamaan dan garis yang didapat disebut dengan persamaan regresi, yang dapat berbentuk linier ataupun non-linear. SPSS merupakan aplikasi yang dapat menangani berbagai analisis statistik, termasuk statistic deskriptif dan non parametrik, korelasi, regresi dan regresi logistic, univariate (anova), analisis multivariant dan sebagainya.

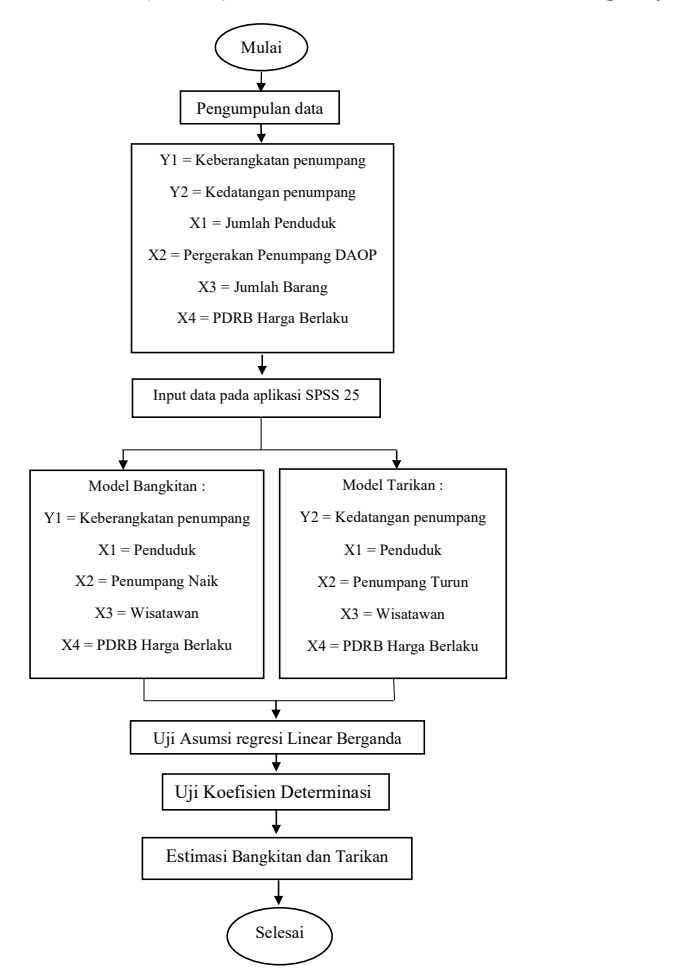

Jeremi Pandapotan Togatorop, 2022 ANALISIS KELAYAKAN OPERASIONAL PESAWAT N-219 BERDASARKAN DISTRIBUSI PERGERAKAN LALU LINTAS UDARA COVERAGE BANDARA JENDERAL BESAR SOEDIRMAN Universitas Pendidikan Indonesia | repository.upi.edu | perpustakaan.upi.edu Gambar 3. 2 Diagram Alir Analisis Regresi

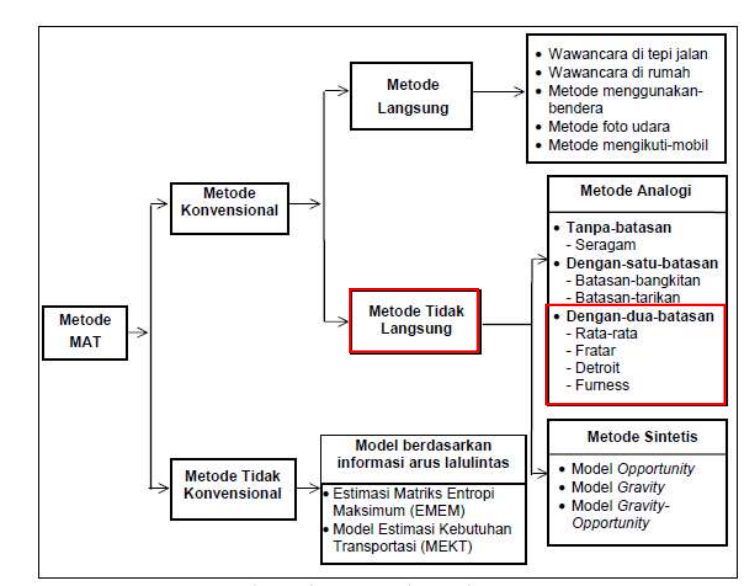

3.8.2 Analisis MAT (Matriks Asal-Tujuan) dengan Metode Furness, Fratar dan Detroit

Gambar 3. 3 Metode untuk matriks-asal tujuan

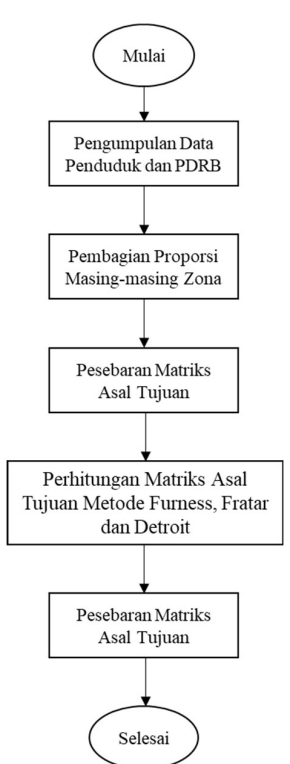

(Sumber: Tarmin, 1998)

Gambar 3. 4 Diagram Alir Perencanaan Distribusi Pergerakan

 Dalam penelitian ini, diambil satu zona utama dan delapan zona coverage yang menjadi pilihan untuk dibentuk rute dengan matriks asal-tujuan dengan model Furness, Fratar, dan Detroit yaitu:

- 1. Bandara Jenderal Besar Soedirman (Kab. Purbalingga);
- 2. Bandara Internasional Jenderal Ahmadyani (Kota Semarang);
- 3. Bandara Internasional Adi Soemarno (Kota Solo);
- 4. Bandara New Internasional Yogyakarta (Kab. Kulonprogo);
- 5. Bandara Nusawiru (Kab. Pangandaran);
- 6. Bandara Internasional Kertajati (Kab Majalengka);
- 7. Bandara Internasional Husein Sastrenegara (Kota Bandung);
- 8. Bandara Cikembar (Kota. Sukabumi);
- 9. Bandara Internasional Halim Perdanakusuma (Kota Jakarta Timur);

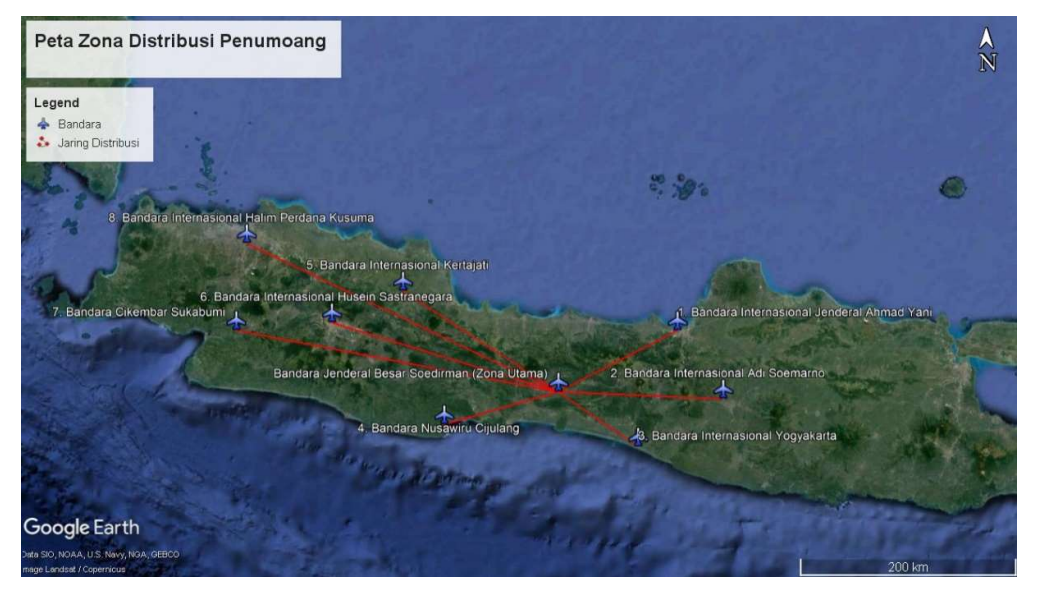

Gambar 3. 5 Zona Coverage Lalu Lintas Udara

Sumber: Google Earth Pro [Online], (2022)

### 3.8.3 Analisis Perencanaan Moda Transportasi Pesawat N-219

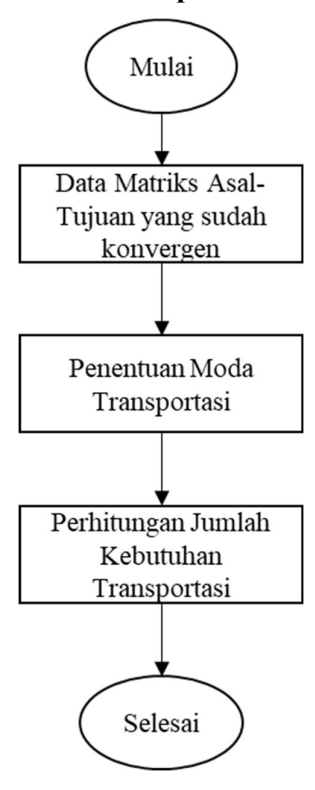

Gambar 3. 6 Diagram Alir Perencanaan Moda Transpotasi

 Setelah didapat matriks pergerakan tiap zona, maka didapat jumlah penumpang. Setelah itu, bisa dihitung jumlah pesawat N-219 yang akan beroperasi dengan rumus (Tsabrilia,2020):

Jumlah Pesawat Per Tahun = 
$$
\frac{Jumlah Penumpang Per Tahun}{Kapasitas Pesawat}
$$

\nJumlah Pesawat Per Tahun =  $\frac{Jumlah Penumpang Per Tahun / 12}{Kapasitas Pesawat}$ 

\nJumlah Pesawat Per Tahun =  $\frac{Jumlah Penumpang Per Tahun / 12/4}{Kapasitas Pesawat}$ 

\nJumlah Pesawat Per Tahun =  $\frac{Jumlah Penumpang Per Tahun / 365}{Kapasitas Pesawat}$ 

Jeremi Pandapotan Togatorop, 2022

### 3.8.4 Analisis Biaya Operasional Kendaraan (BOK) Pesawat N-219

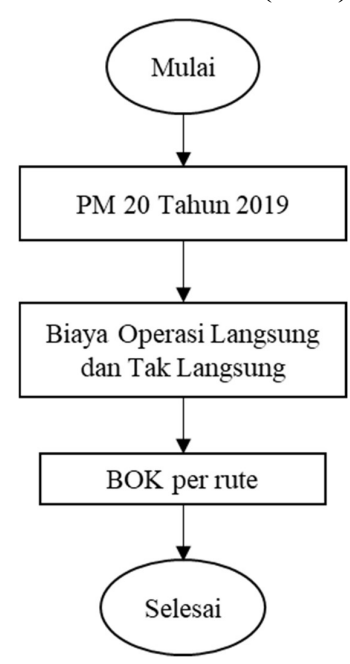

Gambar 2. 14 Diagram Alir Biaya Operasional Kendaraan (BOK)

 Biaya operasi pesawat udara terdiri dari Biaya Operasi Langsung atau Direct Operating Cost (DOC) dan Biaya Operasi Tak Langsung atau Indirect Operating Cost (IOC). Formula yang digunakan untuk menghitung BOK/Total Operating Cost diambil dari PM 20 Tahun 2019 adalah sebagai berikut:

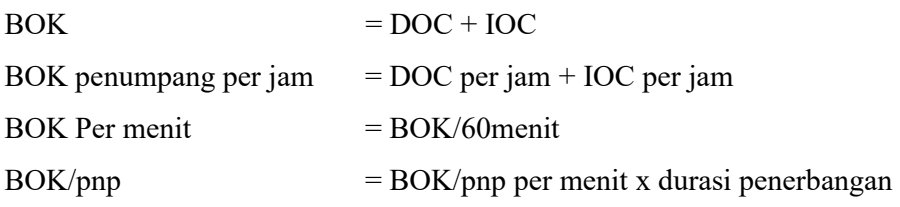

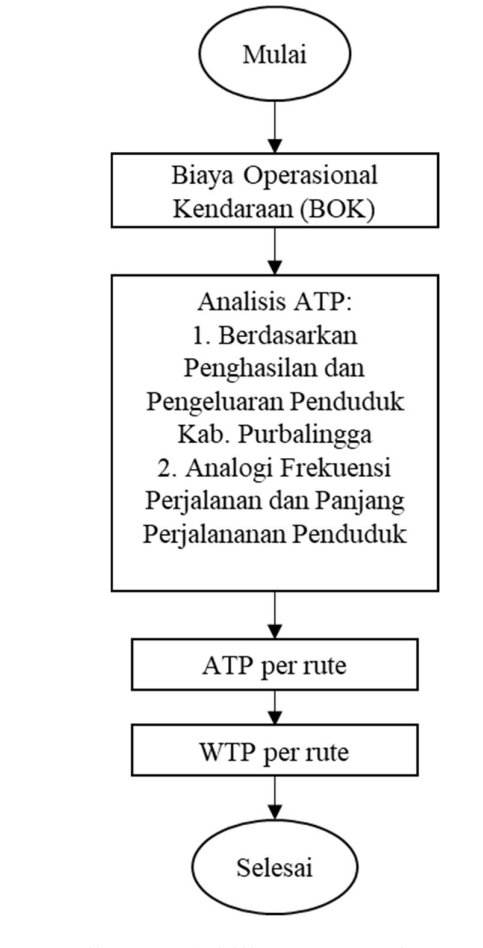

3.8.5 Analisis ATP (Ability To Pay) dan WTP (Willingness To Pay)

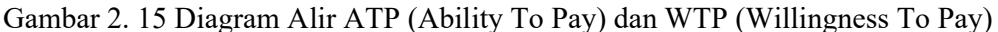

Perhitungan ATP (Julien, 2014) yang dipakai yaitu:

$$
ATP_{individual} = \frac{lc \; x \; \% TC}{D}
$$

Dimana:

 $Ic = Penghasilan$ 

 $\%TC$  = Persentase dari penghasilan untuk *travel cost* 

D = Frekuensi perjalanan

Perhitungan WTP (Sugeng, Risdiyanto, 2016) yang dipakai yaitu:

 $WTP = T + B$ 

Dimana:

T = Tarif angkutan saat ini yang layak menurut penumpang (ATP)

Jeremi Pandapotan Togatorop, 2022

 B = Biaya yang perlu ditambahkan untuk meningkatkan layanan (BOK)

# 3.9 Kerangka Berpikir

 Kerangka berpikir penelitian yang digunakan pada penelitian ini tersaji pada gambar dibawah.

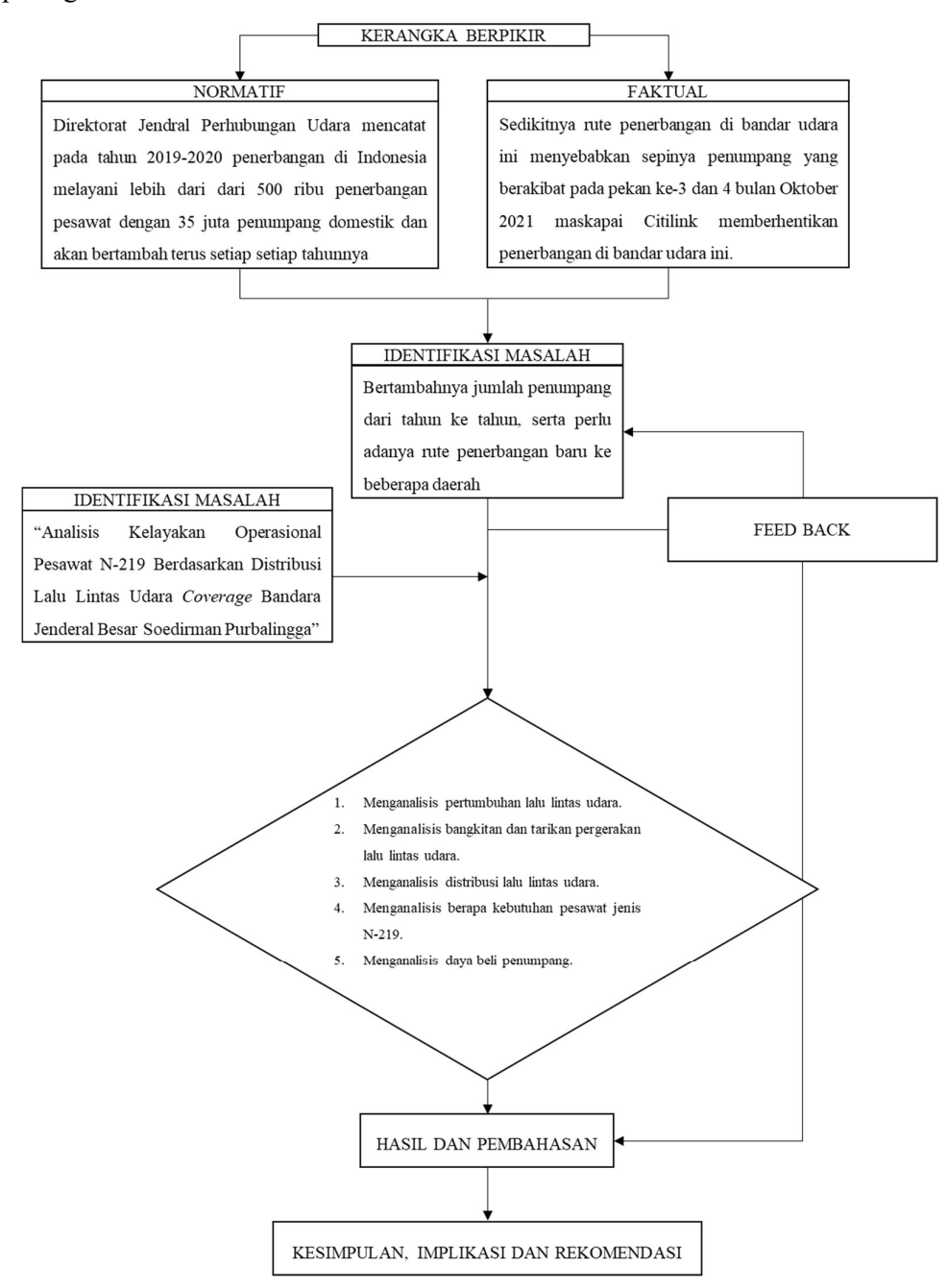

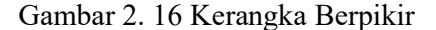